## DEV SANSKRITT COLLEGE OF EDUCATION & TECHNOLOGY Khapri, Dhamdha Road, Durg (C.G.),, Email - enquiry@dscet.org Mobile: 982618962,

### Syallbus

 $\Delta\omega$ 

×

### **Personatity Development**

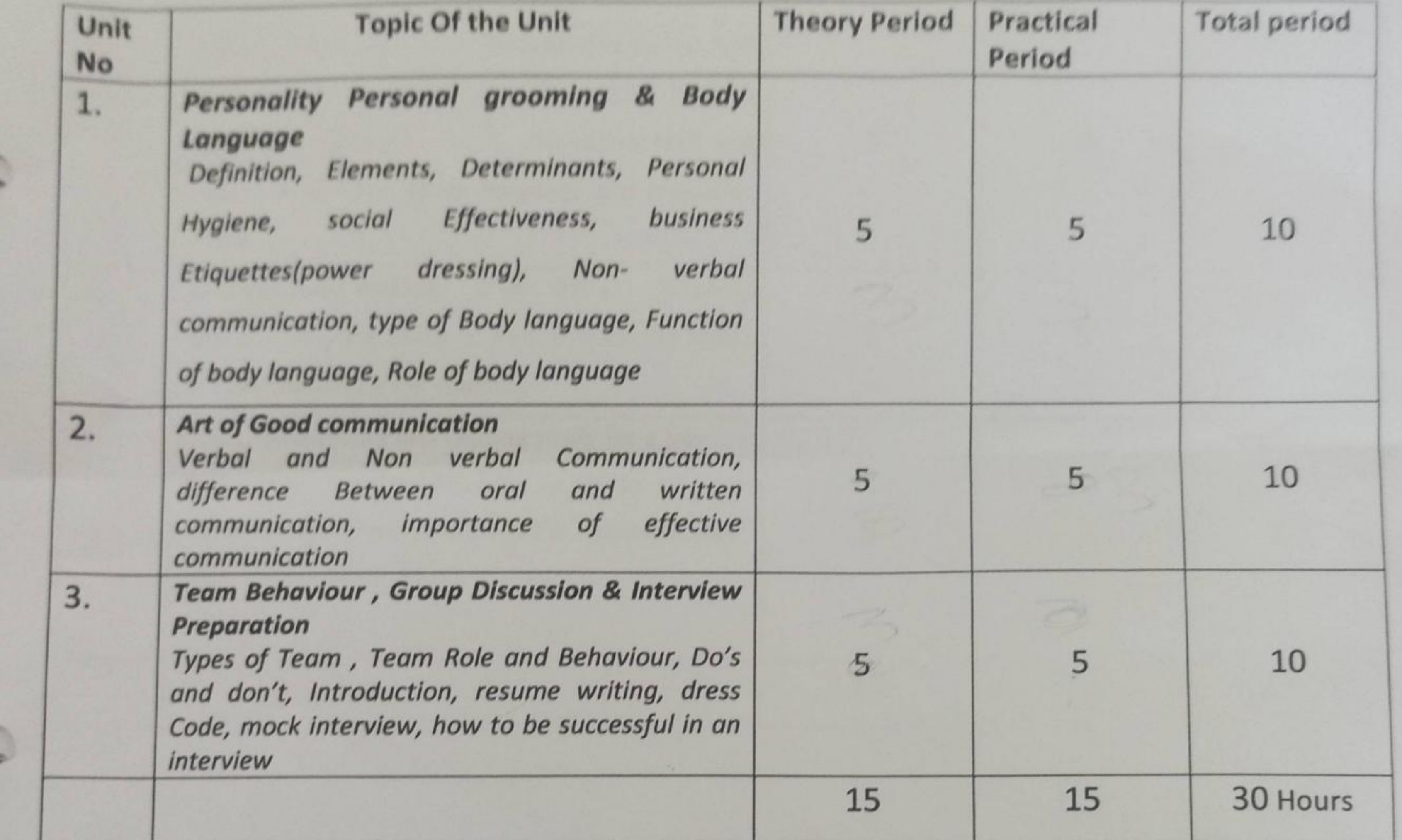

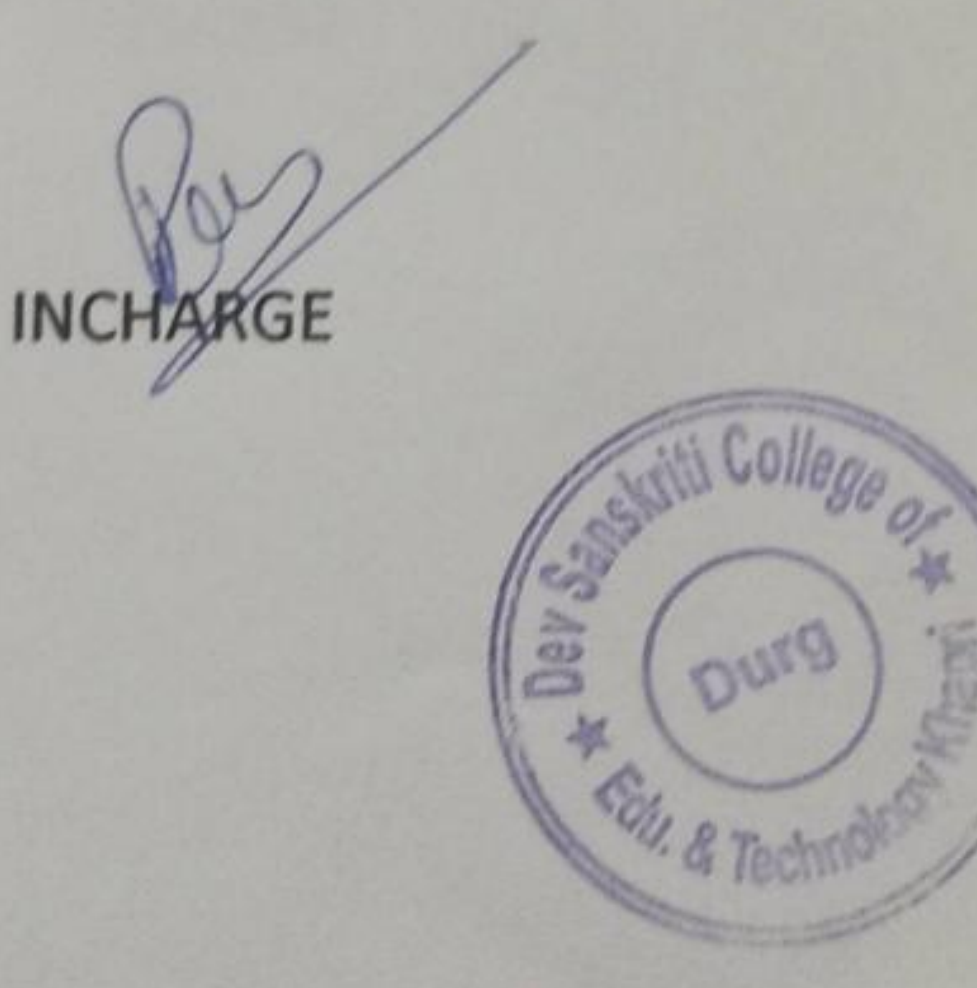

**ERINEIPAL** 

PRINCIPAL<br>Dev Sanskriti College of<br>Education & Technology Khapri, Dist-Durg (C.G.)

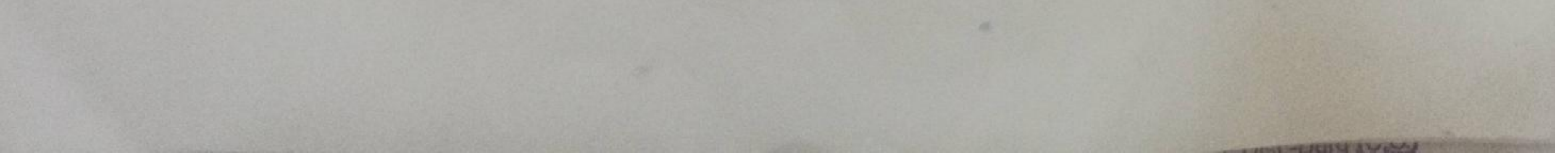

**Scanned by TapScanner** 

Khapri, Dhamdha Road, Durg (C.G.),, Email - enquiry@dscet.org Mobile: 982618962,

### **Syallbus**

### **Communication Skill**

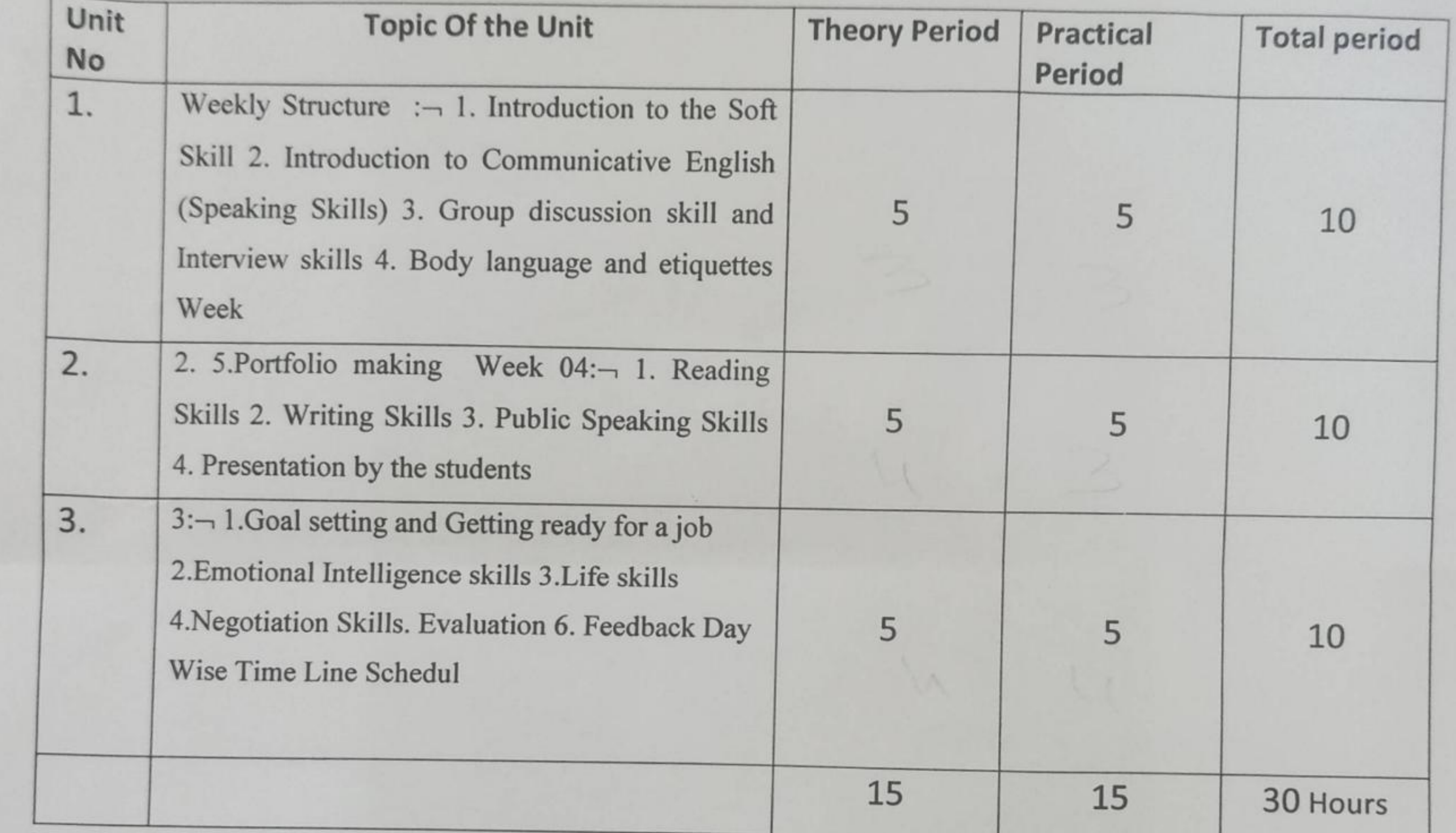

**HNCHARGE** 

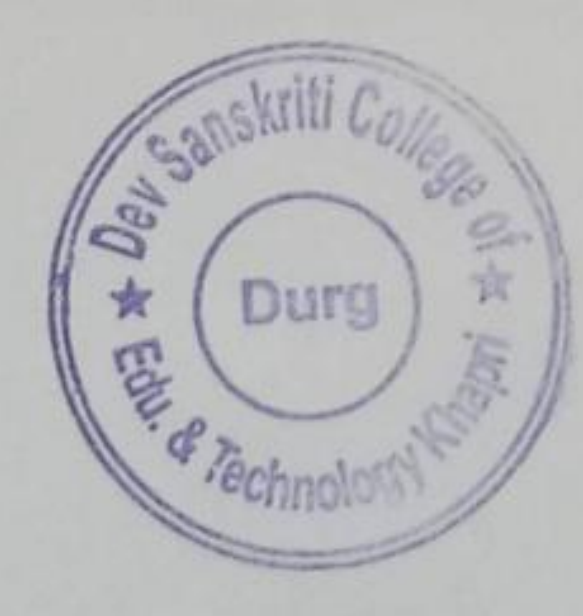

**PRINCIPAL** PRINCIPAL<br>Pey Sanskriti College of Khapn, Dist.-Durg (v. w.)

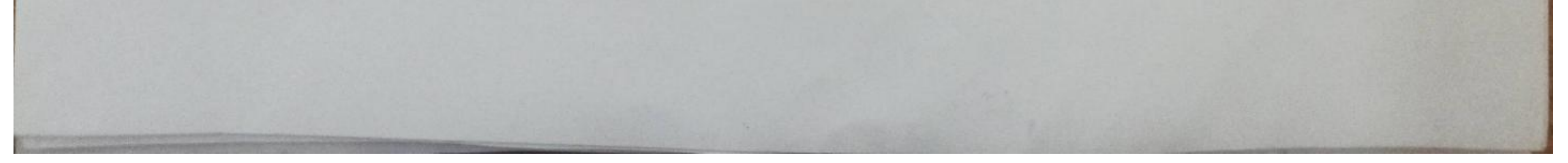

**Scanned by TapScanner** 

Khapri, Dhamdha Road, Durg (C.G.),, Email - enquiry@dscet.org Mobile: 982618962,

#### Syallbus

#### **MICROSOFT OFFICE**

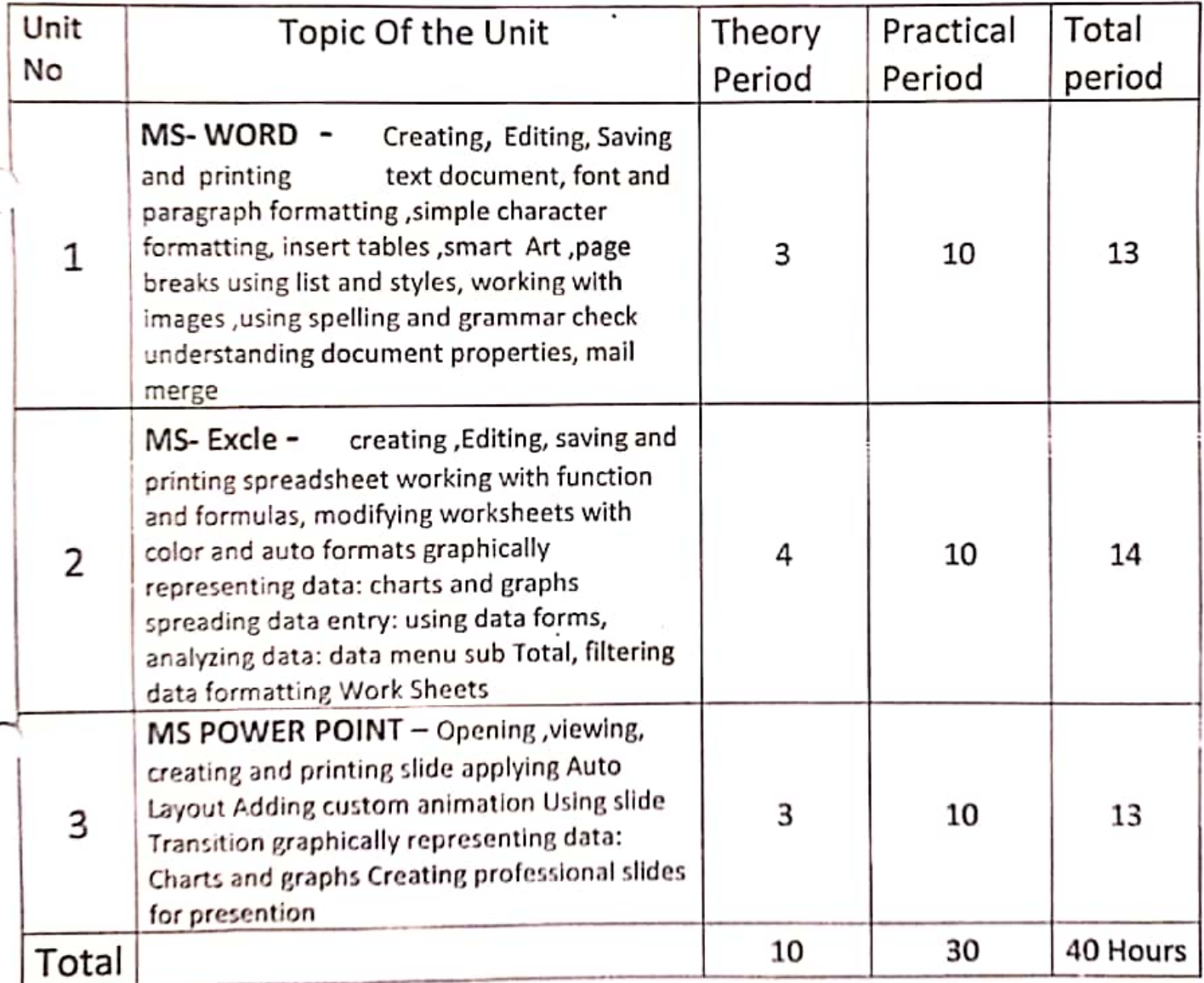

charge

**FRYINGDAL** Dev Sanskriti College of Education & Technology Uurq (G G)

**Scanned with CamScanner** 

Khapri, Dhamdha Road, Durg (C.G.),, Email - enquiry@dscet.org Mobile: 982618962,

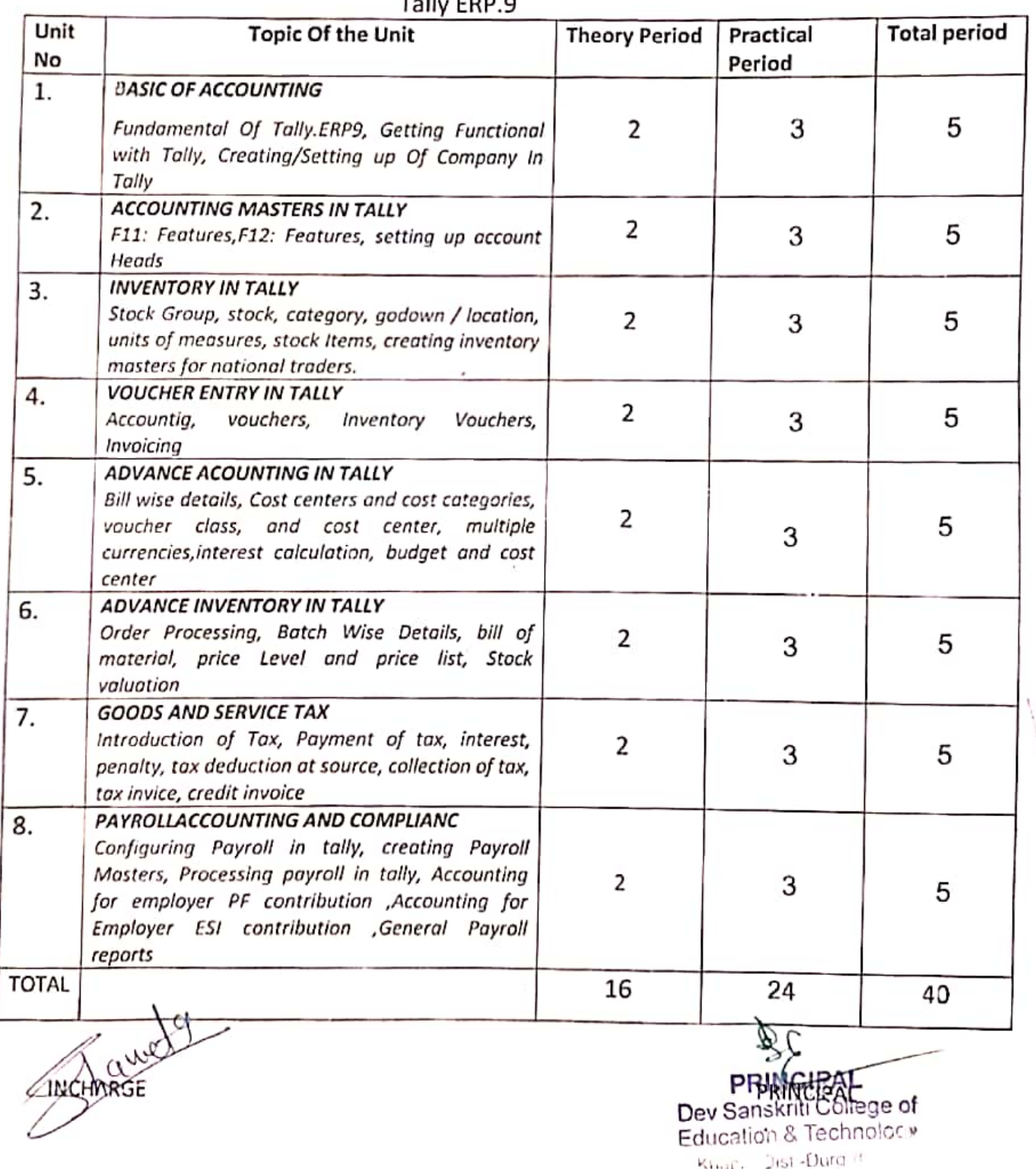

### Syallbus<br>Talk 588.8

Scanned with CamScanner

Khapri, Dhamdha Road, Durg (C.G.), Email - enquiry@dscet.org Mobile: 982618962,

#### Syallbus

#### **GOODS AND SERVICE TAX**

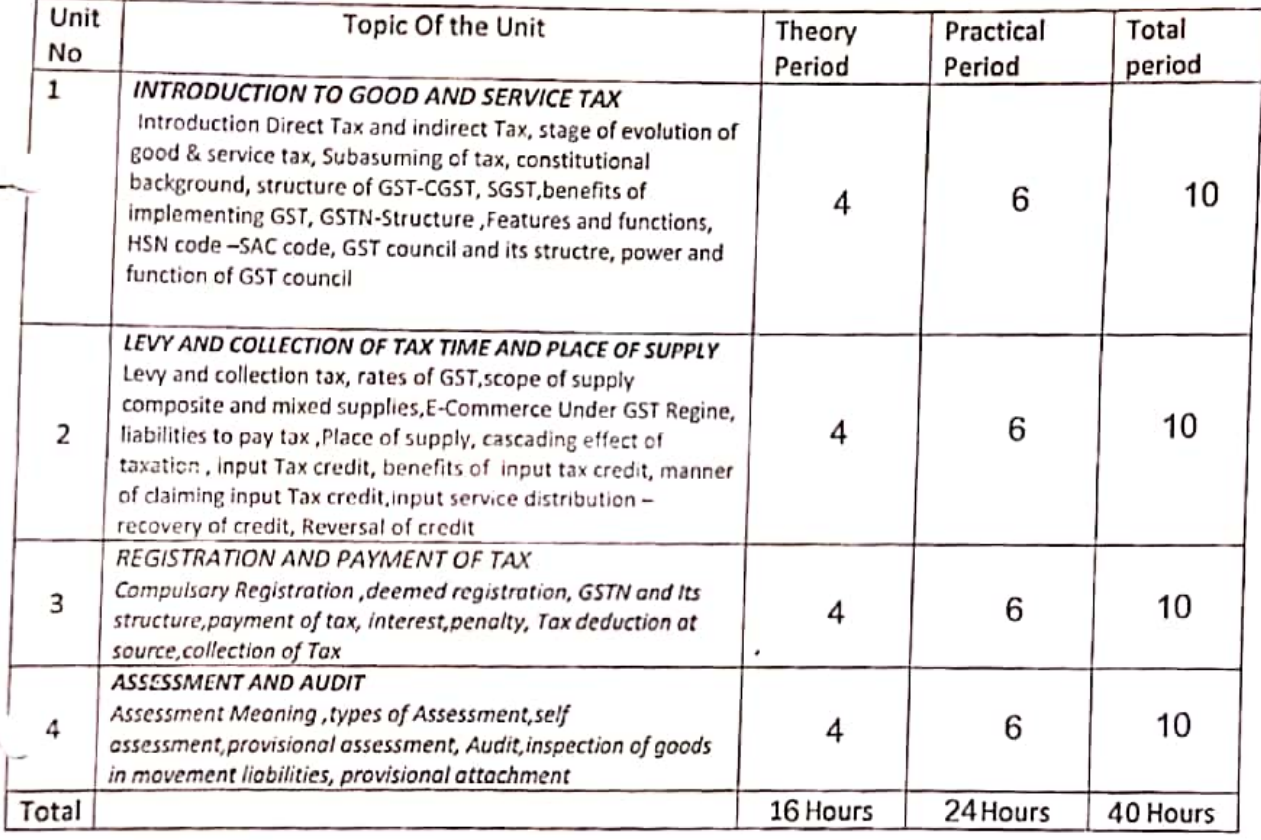

Incharg

РR Dev Sanskrifi College of Education & Technology Khanni Dist-Duro (

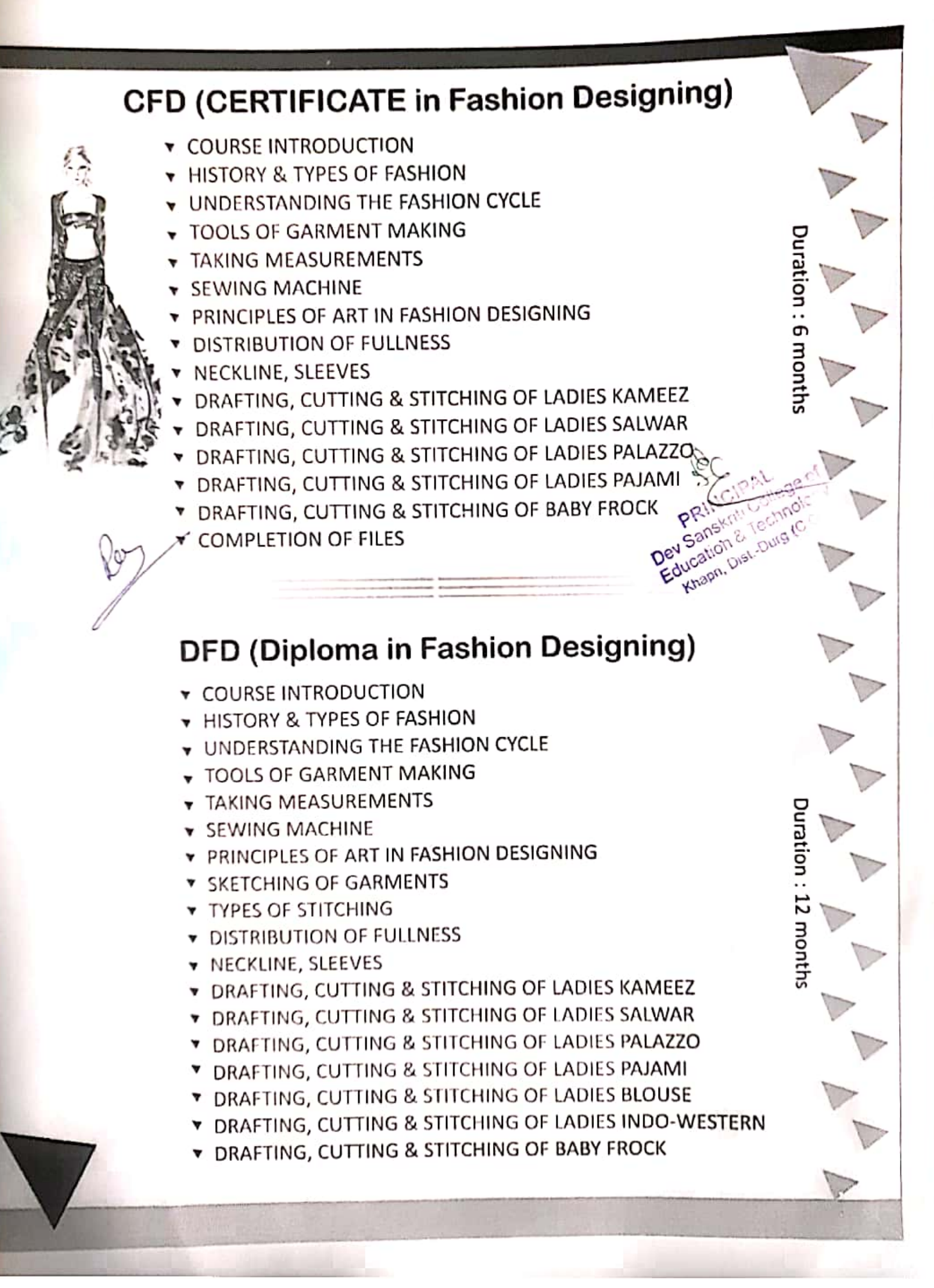

Scanned with CamScanner